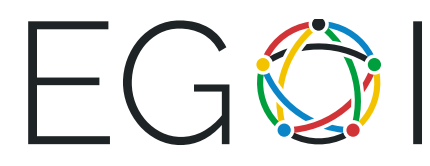

# Találd ki a számot!

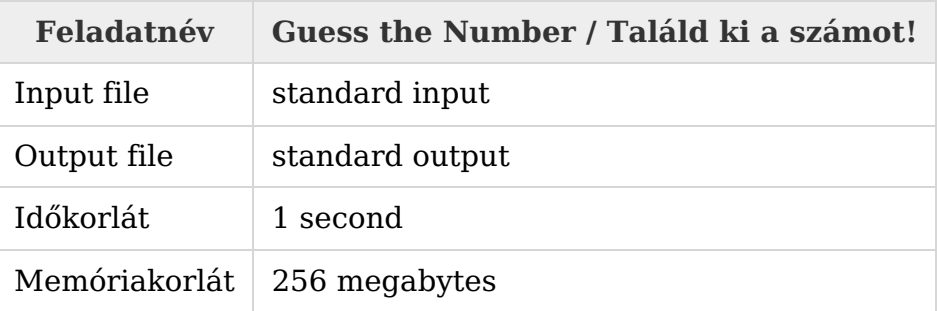

Ez egy interaktív feladat. Minden sor kiírása után <sup>a</sup> flush műveletet kell használni. Például C++-ban <sup>a</sup> fflush(stdout) függvényt, Java-ban <sup>a</sup> System.out.flush() függvényt és Pythonban <sup>a</sup> sys.stdout.flush() függvényt.

A feladatban az  $x$  szám értékét kell kitalálnod. Az  $x$  egy 1 és  $n$  közti egész szám (a szélső értékeket is beleértve), ahol  $n$  már kezdetben adott.

A programod kérdéseket tehet fel, amelyekre a tesztrendszer válaszol. Minden kérdés egy egész szám lehet 1 és  $n$  között (a szélső értékeket is beleértve). Minden kérdés után ki kell adni a flush utasítást, melyre a tesztrendszer kétféle választ adhat:

- a válasz "<" (idézőjelek nélkül), ha a kitalálandó szám kisebb, mint amit megadtál a kérdésben;
- a válasz ">=" (idézőjelek nélkül), ha a kitalálandó szám nagyobb vagy egyenlő azzal, amit megadtál a kérdésben;

Ha a programod tudja már az  $x$  kitalálandó számot, akkor a "!  $x$ " karaktereket írd ki (idézőjelek nélkül), ahol a válasz és **a programod fejeződjön be** a flush művelet kiadása után.

A programod legfeljebb 25 kérdést tehet fel (a válasz kiírása nélkül számolva) a tesztrendszernek.

### Input

A standard inputot használd a kérdésekre adott válaszok olvasásához.

Az első sor az *n* számot tartalmazza ( $1 \le n \le 10^6$ ) — a kitalálandó szám maximumát.

A következő sorok a kérdéseidre adott válaszok: "<" vagy ">=" stringek. Az i. sor az i.

kérdésre adott válasz. Ha tudod a kitalálandó számot, írd ki a "! x" karaktersorozatot, amiben  $x$  a kitalált szám és fejezd be a programot.

A tesztrendszer a kérdésre adott választ akkor engedi olvasni a bemenetről, amikor kiírta a programod a kérdést és kiadtad a flush műveletet.

## Output

A kérdésekhez a programod a standard output-ot használja.

A programodnak a kérdéseket kell kiírnia:  $x_i$  egész számokat ( $1 \leq x_i \leq n$ ), soronként egyet (ne feledd a sorvége - "*end of line*"- jelet minden  $x_i$  után). Minden sor kiírása után flush műveletet kell végrehajtani.

Minden  $x_i$  érték egy kérdés a rendszernek. A kérdésre a válasz csak a flush művelet után lesz elérhető a bemeneten. Ha kitalálta a programod az  $x$  értékét, irasd ki a "! $x$ " karaktersorozatot (ahol  $x$  a válasz) és fejeződjön be a programod.

## Pontozás

Két részfeladat van:

- 1. részfeladat (33 pont):  $n \leq 25$ .
- 2. részfeladat (67 pont): nincs további megkötés.

### Példa

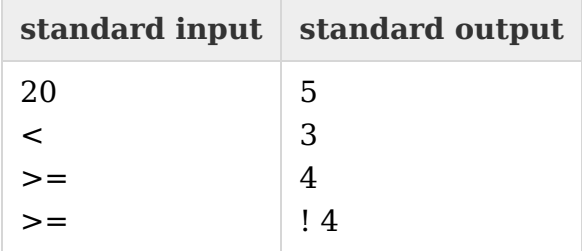